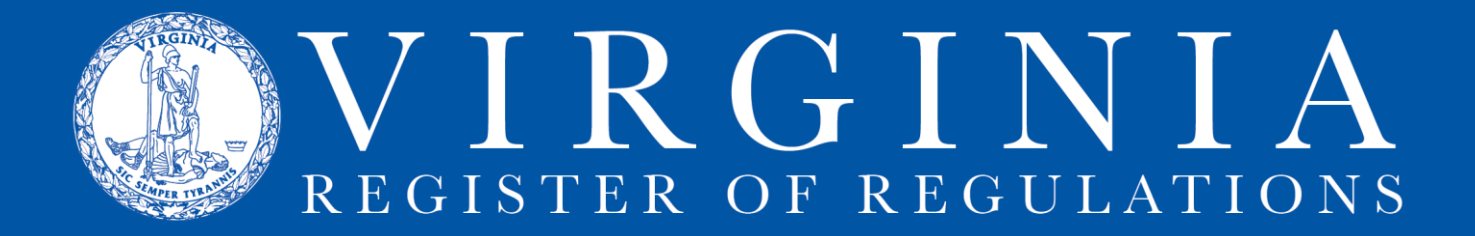

## **RIS INTEGRITY CHECK INSTRUCTIONS & INFORMATION**

**Integrity Check** is a feature in RIS 2.0 that compares the text of a Virginia Administrative Code (VAC) section in an RIS project to that same section as it currently is effective in VAC online. Integrity Check must be run on a project before it is submitted to the Registrar's Office for publication in the Virginia Register.

1. Find Integrity Check inside a project (click on the RIS project number in agency Projects queue), then inside a section (click on the VAC number for a section in a project). Then click Integrity Check.

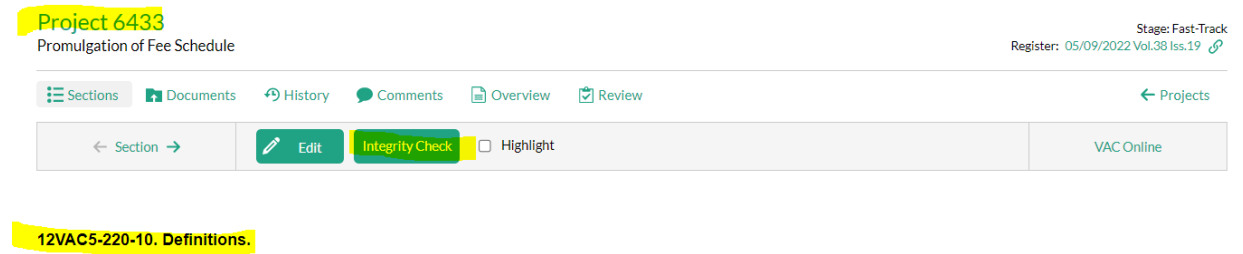

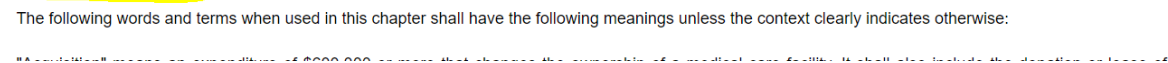

2. Click the dropdown menu to Select a Stage, and choose VAC Online.

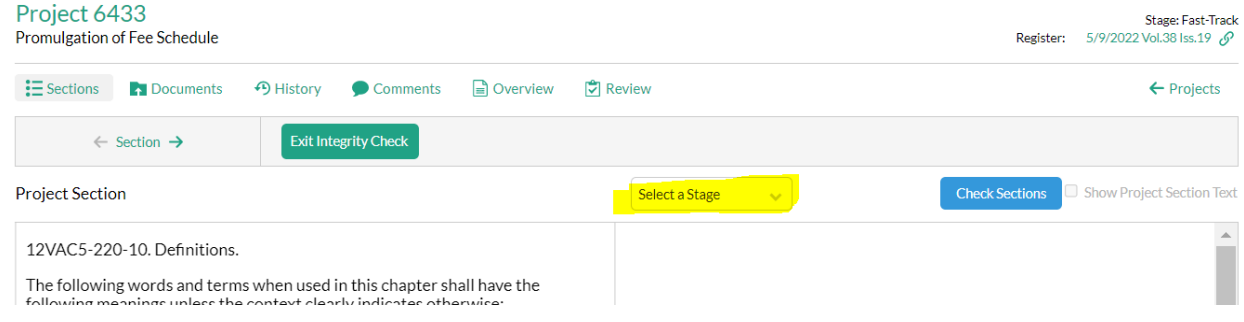

## 3. The feature inserts the currently effective VAC Online version of the section next to the section in the project.

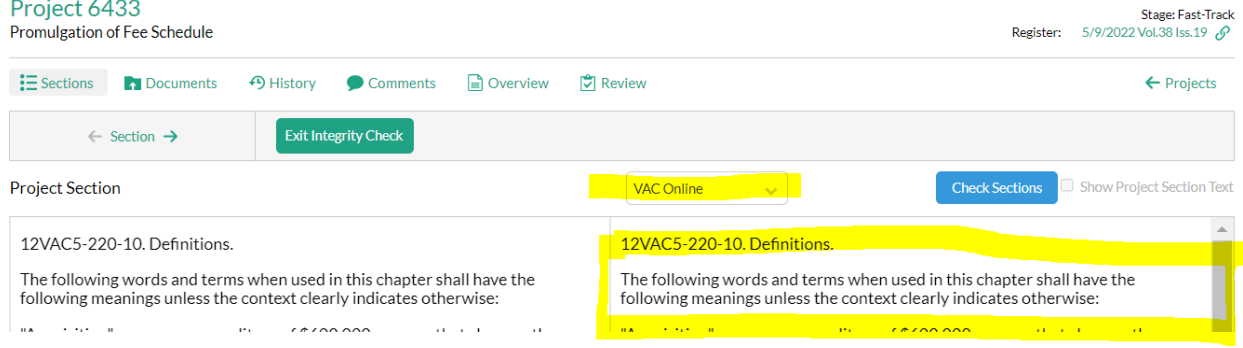

4. Click Check Sections, and the feature will do the compare and show results. If the sections match, the message "The sections are a match" will display.

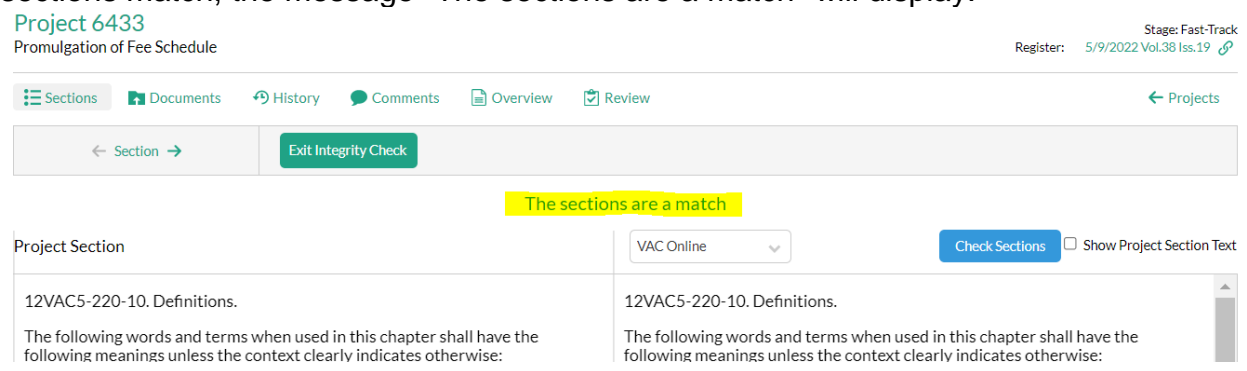

5. If the sections do not match exactly, a combination of purple shading and highlighted text.

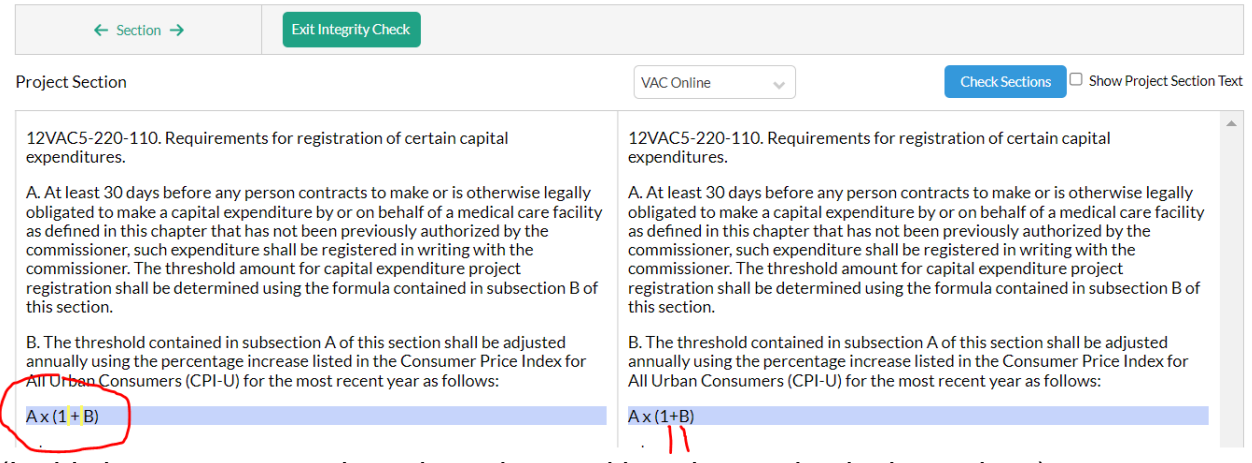

(In this instance spaces have been inserted into the section in the project.)

6. The feature completes the compare by removing underlined (i.e., newly added) text and strikethrough from the section in the RIS project. Ideally this makes the two sections match. However, the system cannot resolve inserted returns, which is why purple shaded and highlighted (but matching) text. Some of "false errors" that can be disregarded are shown here. Disregard these false errors.

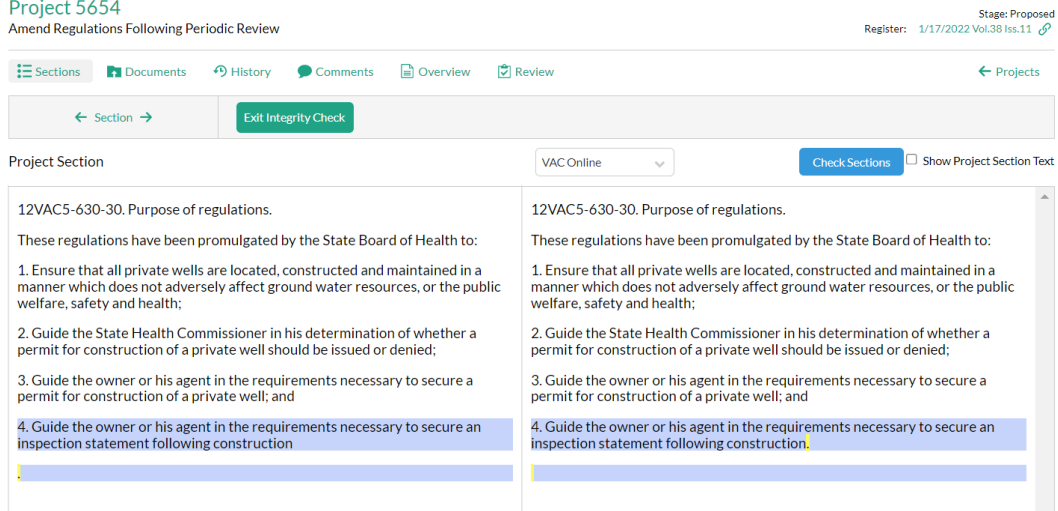

## Project 5654

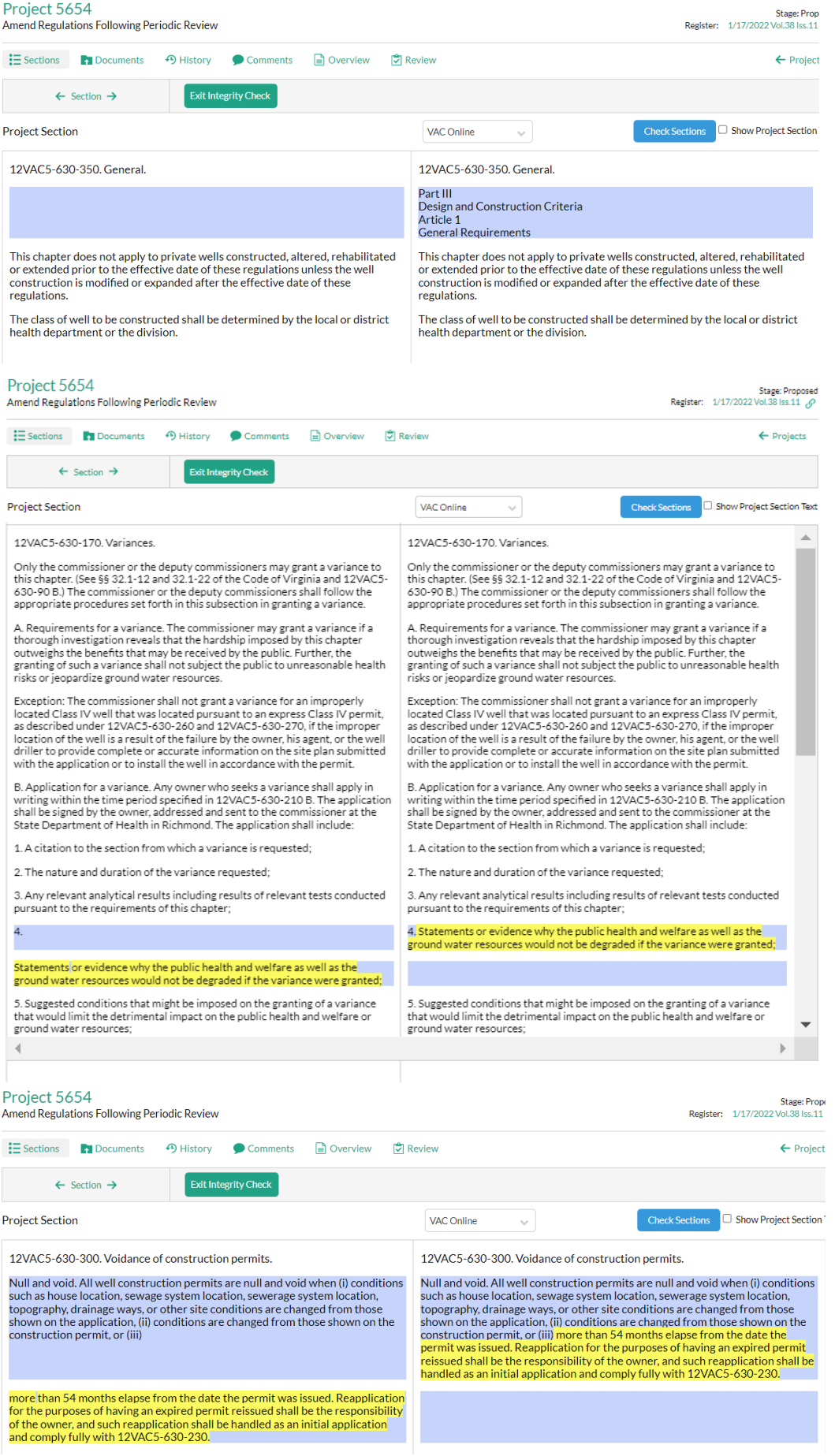

Project 5654 Stage: Proposed<br>Register: 1/17/2022 Vol.38 Iss.11 Amend Regulations Following Periodic Review Exections **h**Documents 49 History Comments a Overview [3] Review  $\leftarrow$  Projects  $\leftarrow$  Section  $\rightarrow$ Exit Integrity Check **Project Section** VAC Online  $\sim$ **Check Sections** Show Project Section Text 12VAC5-630-230. Procedures for obtaining a construction permit for a private 12VAC5-630-230. Procedures for obtaining a construction permit for a private well. llaw Construction permits are issued by the authority of the commissioner. All Construction permits are issued by the authority of the commissioner. All requests for a private well construction permit shall be by written application. requests for a private well construction permit shall be by written application, requested by the owner or his agent, and shall be directed to the district or local<br>health department. All applications shall be directed to the district or local<br>health department. All applications shall be made on an app requested by the owner or his agent, and shall be directed to the district or local<br>health department. All applications shall be directed to the district or local<br>health department. All applications shall be made on an app provided by the district or local health department and approved by the provided by the district or local health department and approved by the commissioner. .<br>commissioner. An application shall be deemed completed upon receipt by the district or local An application shall be deemed completed upon receipt by the district or local A help department of a signed and dated application, together with the help department of a signed and dated application, together with the appropriate fee, containing the following information: An application, together with the help of the state of a signed and dated application, together with the appropriate fee, containing the following information: 1. The property owner's name, address, and telephone number; 1. The property owner's name, address, and telephone number; 2. The applicant's name, add ess, and phone number (if different from<br>subdivision 1 above); 2. The applicant's name, address, and phone number (if different from subdivision 1 above): 3. A statement signed by the property owner, or his agent, granting the Health 3. A statement signed by the property owner, or his agent, granting the Health Department access to the site for the purposes of evaluating the suitability of Department access to the site for the purposes of evaluating the suitability of the site for a well and allowing the department access to inspect the well after the site for a well and allowing the department access to inspect the well after it is installed; it is installed; 4. 4. A site plan showing the proposed well site, property boundaries, accurate to cations of actual or proposed sewage disposal systems, recorded easements,<br>and other sources of contamination within 100 feet of the proposed well site, and at the option of the applicant a proposed well design; and  $\overline{\phantom{a}}$ A site plan showing the proposed well site, property boundaries, accurate locations of actual or proposed sewage disposal systems, recorded easements, and other sources of contamination within 100 feet of the proposed well site, and at the option of the applicant a proposed well design; and 5. When deemed necessary because of geological or other natural conditions,<br>plans and specifications detailing how the well will be constructed. 5. When deemed necessary because of geological or other natural conditions,<br>plans and specifications detailing how the well will be constructed.

7. If while the text is being compared, it is helpful to display the text as it is in the project section, click the Show Compared Text box.

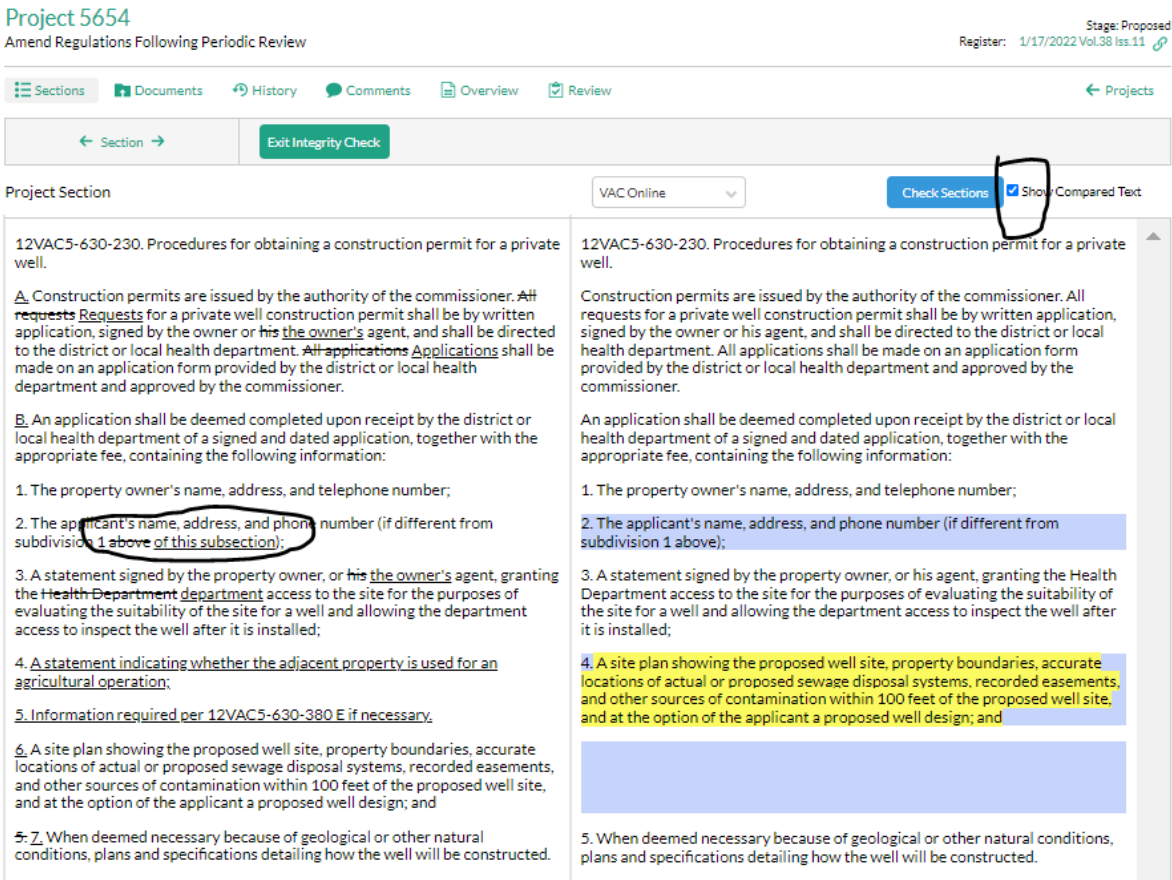